# Supplementary Data

This document contains Supplementary Material associated with the paper "RKR1: A Computer Program Implementing the First-Order RKR Method for Determining Diatomic Molecule Potential Energy Functions", submitted to the Journal of Quantitative Spectroscopy and Radiative Transfer in January 2016. It consists of the five Appendices enumerated below. Note that Equation and Reference numbering appearing herein refer to the equation and reference numbering in the Journal Article.

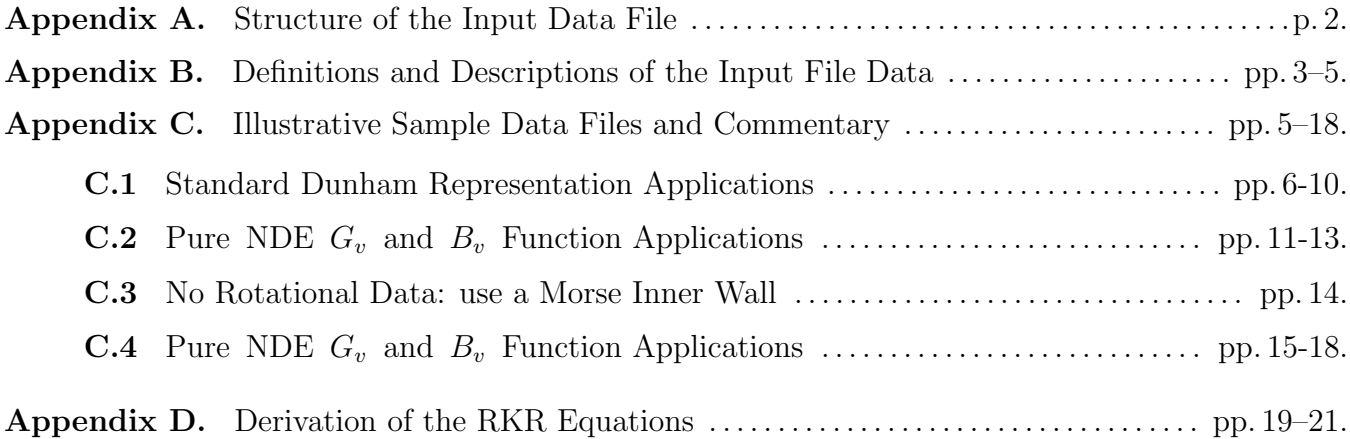

## Appendix A. Structure of the Input Data File

The logical structure and read statements that define the Channel–5 input data file describing the system to be treated and provide all necessary system-specific parameters are shown below. Appendix B then provides a detailed description of the nature of and/or options associated with each of the input variables.

```
#1 READ(5,*,END=99) IAN1, IMN1, IAN2, IMN2, CHARGE, NDEGv, NDEBv
#2a IF((IAN1.LE.0).OR.(IAN1.GT.109) READ(5,*) NAME1, MASS1
#2b IF((IAN2.LE.0).OR.(IAN2.GT.109) READ(5,*) NAME2, MASS2
#3 READ(5,*) TITLE
      IF((NDEGv.EQ.0).OR.(NDEGv.EQ.2)) THEN
#4 READ(5,*) LMAXGv
#5 READ(5,*) (YL0(L),L= 1,LMAXGv)
         ENDIF
#6 IF(NDEGv.GE.2) READ(5,*) VS, DVS, DLIM
      IF(NDEGv.GE.1) THEN
#7 READ(5,*) NLR, ITYPE, IZP0, IZQ0, NP0, NQ0, VD, XCN0
#8 IF(NP0.GT.0) READ(5,*) (P0(I),I= 1,NP0)
#9 IF(NQ0.GT.0) READ(5,*) (Q0(I),I= 1,NQ0)
          ENDIF
#10 IF(NDEBv.LT.0) READ(5,*) Req
      IF((NDEBv.EQ.0).OR.(NDEBv.EQ.2)) THEN
#11 READ(5,*) LMAXBv
#12 IF(LMAXBv.GE.0) READ(5,*) (YL1(L), L= 0, LMAXBv)
          ENDIF
      IF(NDEBv.GE.1) THEN
#13 READ(5,*) ITYPB, IZP1, IZQ1, NP1, NQ1, XCN1
#14 IF(NP1.GT.0) READ(5,*) (P1(I),I= 1,NP1)
#15 IF(NQ1.GT.0) READ(5,*) (Q1(I),I= 1,NP1)
         ENDIF
#16 READ(5,*) Kaiser, NSV, VEXT
      DO J= 1,NSV
#17 READ(5,*) V1(I), DV(I), V2(I)
         ENDDO
```
#### Appendix B. Definitions and Descriptions of the Input File Data

Read integers identifying the molecule or system.

- $#1.$  READ(5,\*) IAN1, IMN1, IAN2, IMN2, CHARGE, NDEGv, NDEBv
	- IAN1 & IAN2: integer atomic numbers of the atoms/particles  $#1 \& 2$  forming the molecule. If both are positive and  $\leq 109$ , atomic masses from the tabulation in subroutine MASSES will generate the reduced mass of the system. If either is  $\leq 0$  or  $> 109$ , the mass of that particle must be input via READ statement  $\#2$ .
	- **IMN1 & IMN2:** integer mass numbers of the atoms  $\#1 \& 2$  forming the molecule. For a normal stable atomic isotope, the mass is taken from the tabulation in subroutine MASSES; if IMN1 or IMN2 lies outside the range for the normal stable isotopes of that atom, the abundance-averaged atomic mass is used.
	- **CHARGE:**  $\pm$  integer for the total charge on the molecule. Used to generate Watson's charge-modified reduce mass for neutral or ionic molecules:  $[26]$   $\mu = \mu_W$  $M_A M_B/(M_A + M_B - m_e \times \text{CHARGE})$ .
	- **NDEGv:** specifies whether  $G_v$  for this state is to be represented: a) by the Dunham expansion of Eq. (9) when NDEGv = 0, b) by the NDE expressions of Eqs. (12) and  $(14)$ - $(16)$ , when NDEGv = 1, or c) by the Tellinghuisen-type MXR "mixed" representation of Eq. (18) when  $NDEGv = 2$ .
	- **NDEBv**: specifies whether  $B_v$  for this state is to be represented: a) by the Dunham expansion of Eqs. (10) when NDEBv = 0, b) by the NDE expressions of Eqs. (13) and  $(14) - (16)$ , when NDEBv = 1, or c) by the Tellinghuisen-type MXR "mixed" representation of Eq. (19) when NDEBv  $\geq 2$ . If no rotational data are available and a potential is to be generated using a Morse function inner wall (see §2.5), one should set NDEBv =  $-1$ . Note that necessarily  $N$ DEBv  $\leq N$ DEGv.

In the special case that IAN1 and/or IAN2 is either  $\leq 0$  or  $> 109$ , we read in a two-character alphanumeric name for that particle and its mass (in amu). This facilitates the treatment of model systems or of exotic species such as muonium or positronium "molecules".

 $#2.a$  IF((IAN1.LE.O).OR.(IAN1.GT.109)) READ(5,\*) NAME1, MASS1  $#2.b$  IF((IAN2.LE.O).OR.(IAN2.GT.109)) READ(5,\*) NAME2, MASS2

**NAME1 & NAME2**: a two-character alphanumeric name for the particle whose mass is being read, enclosed in single quotes, as in 'mu'.

MASS1 & MASS2 : the masses (in amu) of the particles.

Read a title or output header for the calculation, consisting of up to 78 characters on a single line enclosed between single quotes: e.g., 'title of problem'.

 $#3.$  READ(5,\*) TITLE

# Representation for the vibrational energies  $G_v$

READ statements  $#4 - 9$  are concerned with the three possible ways of representing  $G_v$ :  $#4 \& 5$ are used for a pure Dunham function,  $\#7 - 9$  for a pure NDE function, and all of  $\#4 - 9$  are used for an MXR function.

If Dunham or MXR expansions are used for  $G_v$  (NDEGv = 0 or 2), read in the (integer) order of the  $G_v$  vibrational polynomials, LMAXGv, and values of the Dunham coefficients  $Y_{l,0}$ , starting with  $l = 1$ .

 $#4$ . READ(5,\*) LMAXG<sub>V</sub>

#5. READ(5,\*) (YLO(L), L= 1,LMAXGv)

If an MXR mixed representation is to be used for  $G_v$  (NDEGv = 2), read in the real number values of VS =  $v_s$ , the value of v at which the Dunham/NDE switching function Eq. (17) is centred, and of DVS =  $\delta v_s$ , the width parameter for that switching function. Because of the sensitivity of the calculation to their values, VS and DVS should be read in floating point "d" format (e.g.,  $v_s = 55.0d0$ ).

For an MXR function, the absolute value of DLIM  $\equiv [G(v = v_{\mathfrak{D}}) - G(v = -1/2)]$  must also be specified.

 $#6.$  READ $(5,*)$  VS, DVS, DLIM

If an NDE or MXR functions is used for  $G_v$  (NDEGv  $\geq$  1), read in parameters characterizing the NDE function that are to be used.

- $#7.$  READ(5,\*) NLR, ITYPE, IZPO, IZQO, NPO, NQO, vD, XCNO
	- NLR : is the integer power of the asymptotically-dominant inverse-power term in the longrange potential of Eq. (11).
	- **ITYPE**: is an integer specifying the type of NDE expression to be used for  $G_v$ :
		- ITYPE = 1 for an "outer" rational polynomial expansion using Eq. (15) with  $S = 1$ .
		- ITYPE = 2 for an "inner" rational polynomial expansion using Eq. (15) with  $\mathcal{S} =$  $2n/(n-2)$ .
		- ITYPE = 3 uses the exponential NDE function of Eq.  $(16)$ .
	- **IZP0 & IZQ0**: are the values of the integer t specifying the leading term in the polynomial expansions in, respectively, the numerator and denominator of Eq.  $(15)$  for ITYPE = 1 or 2, while for  $ITYPE = 3 IZP0$  specifies the power of the leading term in the exponent expansion of Eq. (16) and IZQ0 is a dummy variable.
	- NP0 & NQ0 : are the (integer) numbers of coefficients in, respectively, the numerator and denominator polynomials of Eq. (15) for ITYPE = 1 or 2, while for ITYPE = 3 NP0 is the number of terms in the exponent polynomial of Eq. (16) and NQ0 is a dummy variable which should be set  $\leq 0$ : NP0 =  $L + 1 - t$  and NQ0 =  $M + 1 - t$ .
	- vD: is the non-integer effective vibrational index at dissociation  $v_{\mathfrak{D}}$ , and should be read in floating point "d" format (e.g.,  $v_{\mathcal{D}} = 64.41d0$ ).
	- **XCN0**: is the numerical value of the ND-theory coefficient  $X_0(n, C_n, \mu)$  of Eq. (14) for  $m =$  $0$ .

Now read in the actual values of the NDE expansion coefficients  $P0(i) = p_{i-t+1}^0$  and  $Q0(j) = q_{j-t+1}^0$ required to define the particular NDE function.

#8. READ(5,\*) (PO(i),  $i=1$ , NPO) #9. READ(5,\*) (Q0(j),  $j=1$ , NQ0)

Representation for the inertial rotational constants  $B_v$ 

If a Dunham or MXR expansion is used for  $B_v$  (NDEBv = 0 or 2), read in the order of the  $B_v$ vibrational polynomial LMAXBv and the values of the expansion coefficients  $YL1(l) = Y_{l,1}$  for  $l = 0 - LMAXBy$ .

 $#11.$  READ(5,\*) LMAXBv

 $#11.$  IF(LMAXBv.GE.O) READ(5,\*) (YL1(L), L= 0,LMAXBv)

If an NDE or MXR functions is used for  $B_v$ , read the parameters defining the type of NDE function and the values of the associated expansion parameters. The function types and definitions of the parameters are precisely analogous to those for the vibrational case: see description of READs  $#7 - 9.$ 

 $#13.$  READ(5,\*) ITYPB, IZP1, IZQ1, NP1, NQ1, XCN1  $#14.$  READ(5,\*) (P1(I), I=1, NP1)  $#15.$  READ(5,\*) (Q1(J), J=1, NQ1)

Finally, specify the sophistication of the calculation and define the set(s) of v values for which turning points are to be calculated.

```
#16. READ(5,*) Kaiser, NSV, VEXT
```
- **Kaiser:** is an integer that specifies whether (Kaiser  $> 1$ ) or not (Kaiser = 0) the "Kaiser" correction" of  $\S 2.1$  is to be applied.
- NSV: is an integer specifying the number of different mesh sizes  $\Delta v$  to be used in specifying the set of  $v$  values for which turning points are to be calculated.
- VEXT : is a real number whose value controls the option that allows the program to correct unphysical behaviour of the upper part of the inner potential wall defined by the input  $G_v$  and  $B_v$  functions, as described in §2.4. For VEXT  $\leq$  0.0, no inner-wall smoothing is performed, but if VEXT > 0.0, for  $v > VEXT$  inner turning points  $r_1(v)$  are generated from Eq. (21) using values of the coefficients A, B & C determined by fitting this function to the inner turning points for the three largest v values with  $v \leq VEXT$ , while the outer turning points are defined as the sum of these analytic values plus the calculated quantity  $2f$ .

For each of NSV cases, read in (floating point) variables  $V_1(i)$ ,  $DV(i) \& V_2(i)$  to specify the set of v values running from V1(i) to V2(i) in steps of  $DV(i) = \Delta v$ , at which turning points are to be calculated. If necessary, the program internally corrects the input values of V2(i) to ensure that when NSV > 1, necessarily  $V1(i) \leq V2(i+1)$ . A reasonable example would be to set NSV = 2 and then to input

 $\{V1(i), DV(i), V2(i)\} = \{-0.4d0, 0.2d0, 1.6d0\}$  and  $\{2.0d0, 0.5d0, v_{\text{max}}\}$  for  $i = 1 \& 2$ 

in which  $v_{\text{max}}$  is the highest vibrational level for which turning points are desired. It is usually best to set  $V1(1) \ge -0.4d0$ .

#17. READ(5,\*) V1(i), DV(i), V2(i)

## Appendix C. Illustrative Sample Data Files and Commentary

This section presents sample data files and (truncated) outputs for seven cases, and discusses some features of the results illustrated by the Channel-6 output files. Note that in the sample data files shown below, the "%" symbol appearing on most lines after the last parameter associated with that Read statement and any following text are merely comments, and are ignored by the program. It is often convenient to include such comments in the input files to help recall which parameter is which.

### C.1 Cases (i)  $\mathcal{B}$  (ii): Standard Dunham-Representation Applications

The first two sample data files shown below are for the common case in which pure Dunham polynomials in  $(v+\frac{1}{2})$  $\frac{1}{2}$  are used for both  $G_v$  and  $B_v$ . The experimental data on which these Dunham polynomials were based stops at  $v = 82$ , so the turning point calculation also stops there. The input data files for these cases are shown below.

```
53 127 53 127 0 0 0 % IAN1 IMN1 IAN2 IMN2 CHARGE NDEGv NDEBv
'(i) Dunham Calculation with Gerstenkorn constants for I2(B) [VEXT = 0]'
16 % LMAXGv
 1.256643430002D+2 -7.475284960242D-01 -5.016833169864D-3 3.788414181699D-4
-4.983773834286D-5 4.200565944860D-06 -2.462699605029D-7 1.035559345644D-8
-3.168784847369D-10 7.099055257498D-12 -1.159685360751D-13 1.361205680478D-15
-1.115309496593D-17 6.046170833273D-20 -1.947198245975D-22 2.820031243526D-25
15 % LMAXBv
 2.900080684844D-2 -1.496203558218D-04 -1.122999681016D-6 -8.598750387065D-9
-3.993514191186D-9 7.442705931721D-10 -7.729114740147D-11 4.998660579762D-12
-2.157393379080D-13 6.436910217056D-15 -1.347501253707D-16 1.977227945639D-18
-1.994896518940D-20 1.320031684314D-22 -5.162433698190D-25 9.047632057664D-28
 0 2 0.d0 % Kaiser NSV VEXT
 -0.4d0 0.2d0 1.6d0 %(1) V1 DV V2
  2.0d0 1.0d0 82.d0 %(2) V1 DV V2
53 127 53 127 0 0 0 % IAN1 IMN1 IAN2 IMN2 CHARGE NDEGv NDEBv
'(ii) Dunham Calculation with Gerstenkorn constants for I2(B) [VEXT = 45]'
16 % LMAXG<sub>v</sub>
 1.256643430002D+2 -7.475284960242D-01 -5.016833169864D-3 3.788414181699D-4
-4.983773834286D-5 4.200565944860D-06 -2.462699605029D-7 1.035559345644D-8
-3.168784847369D-10 7.099055257498D-12 -1.159685360751D-13 1.361205680478D-15
-1.115309496593D-17 6.046170833273D-20 -1.947198245975D-22 2.820031243526D-25
15 % LMAXBv
 2.900080684844D-2 -1.496203558218D-04 -1.122999681016D-6 -8.598750387065D-9
-3.993514191186D-9 7.442705931721D-10 -7.729114740147D-11 4.998660579762D-12
-2.157393379080D-13 6.436910217056D-15 -1.347501253707D-16 1.977227945639D-18
-1.994896518940D-20 1.320031684314D-22 -5.162433698190D-25 9.047632057664D-28
 0 2 45.d0 % Kaiser NSV VEXT
 -0.4d0 0.2d0 1.6d0 %(1) V1 DV V2
  2.0d0 1.0d0 82.d0 %(2) V1 DV V2
```
Case (i) is a calculation performed with the input value of  $VEXT = 0$ , so that no inner-wall extrapolation is performed. However, the rapid growth of the value of  $C(exp)$  above  $v \sim 45$  and the warning message printed at  $v = 63$  shows that the inner-wall unreliability discussed in §2.4 is a problem here.

Case (ii) repeats exactly the same calculation as Case (i), but with the input value  $VEXT = 45$ , so that for  $v > 45$  the inner wall is defined by Eq. (21) and the outer turning points are adjusted accordingly. As shown by the resulting values of d(RMIN) in the last column of the output for this case, the resulting inner-wall smoothing requires only very modest displacements of the turning points. The various warning messages " \*\*\* STOP ITERATION: At NDIV= ... " appearing in both output files for  $v > 69$  illustrates the type of convergence problem that was discussed at the end of §2.3. At high v the higher-order terms in Dunham polynomials tend to yield large contributions of alternating sign, and a substantial amount of numerical cancellation occurs when they are combined to give the overall values of  $G_v$ ,  $G_{v'}$  and  $B_{v'}$  appearing in the integrands of Eq. (2) and (3). This loss of significant digits introduces "numerical noise" into the calculation, and prevents the specified degree of numerical convergence from being achieved. Precisely the same problem sometimes occurs at low  $v$  when using high-order pure NDE functions, because of the high powers of  $(v_{\mathcal{D}} - v)$  involved. This problem usually has nothing to do with the RKR procedure itself, but rather is a precision problem associated with the type of  $G_v$  and/or  $B_v$  representation being employed. In this case the best way of avoiding this type of problem would be to use MXR representations, as relatively lower-order polynomials would be required for both the Dunham and NDE components of the MXR than for equivalent pure Dunham or NDE functions of equivalent quality, so that the introduction of numerical noise due to cancellation of significant digits would be greatly reduced.

Standard Channel-6 output for Case (i): Dunham-Representation Application with  $VEXT=0$ 

| (i) Dunham Calculation with Gerstenkorn constants for I2(B)<br>$(VEXT = 0)$<br>RKR potential for $I(127) - I(127)$ with Charge= 0<br>Reduced mass ZMU= 63.45223600000 and constant C_u/ZMU = 0.265674312975<br>from atomic masses: $126.9044720000$ & $126.9044720000(u)$                                                                                                    |
|----------------------------------------------------------------------------------------------------|
| Seek relative quadrature convergence 1.0D-10. Bisect interval up to 5 times.<br>performing 16-point Gaussian quadrature in each segment                                                                                                    |
| The 16 Dunham Gv expansion coefficients are<br>1.2566434300D+02 -7.4752849602D-01 -5.0168331699D-03 3.7884141817D-04<br>$\begin{array}{cccc} -4.9837738343D-05& 4.2005659449D-06& -2.4626996050D-07& 1.0355593456D-08\\ -3.1687848474D-10& 7.0990552575D-12& -1.1596853608D-13& 1.3612056805D-15 \end{array}$<br>$-1.1153094966D-17$ 6.0461708333D-20 -1.9471982460D-22 2.8200312435D-25                                                                                                    |
| The 16 Dunham Bv expansion coefficients are<br>2.9000806848D-02 -1.4962035582D-04 -1.1229996810D-06 -8.5987503871D-09<br>$-3.9935141912D-09$ 7.4427059317D-10 -7.7291147401D-11 4.9986605798D-12<br>$-2.1573933791D-13$ 6.4369102171D-15 $-1.3475012537D-16$ 1.9772279456D-18<br>$-1.9948965189D-20$ $1.3200316843D-22$ $-5.1624336982D-25$ $9.0476320577D-28$                                                                                                    |
| At $v00 = -0.50000$<br>Gv= 0.00000000<br>$dG/dv = 125.6643$ $(1/2)d2G/dv2 = -0.747528$<br>Bv= $0.02900081$ { ==> Req= 3.026702550(A) }<br>alpha_e = $0.000149620$                                                                                                    |
| Calculate turning points at the 92 v-values<br>0.20<br>0.60  0.80  1.00  1.20  1.40  1.60<br>7.00  8.00  9.00  10.00  11.00  12.00<br>$-0.40 - 0.20$<br>0.00<br>0.40<br>3.00<br>4.00 5.00<br>2.00<br>6.00<br>$13.00 \quad 14.00 \quad 15.00 \quad 16.00 \quad 17.00 \quad 18.00 \quad 19.00 \quad 20.00 \quad 21.00 \quad 22.00 \quad 23.00 \nonumber \\ 24.00 \quad 25.00 \quad 26.00 \quad 27.00 \quad 28.00 \quad 29.00 \quad 30.00 \quad 31.00 \quad 32.00 \quad 33.00 \quad 34.00 \nonumber$<br>43.00 44.00 45.00<br>36.00 37.00 38.00 39.00 40.00 41.00 42.00<br>35.00<br>47.00 48.00 49.00 50.00 51.00 52.00 53.00 54.00 55.00 56.00<br>46.00<br>58.00 59.00 60.00 61.00 62.00 63.00 64.00 65.00 66.00 67.00<br>57.00<br>69.00 70.00 71.00 72.00 73.00 74.00 75.00 76.00 77.00 78.00<br>68.00<br>79.00 80.00 81.00 82.00 |
| Resulting Turning Points:                                                                                                    |
| $E(v)$ d $E(v)/dv$ $B(v)$<br>Rmin(v) $\text{Rmax}(v)$ NDIV tst(f) tst(g) $C(\exp)$<br>d(RMIN)<br>$\mathbf v$                                                                                                    |
| $\begin{array}{cccccccccccc} \textbf{12.5590} & \textbf{125.5147} & \textbf{0.0288558336} & \textbf{2.9782445947} & \textbf{3.0791322241} & \textbf{2 1.0D-15} & \textbf{1.9D-15} & \textbf{1.9D-15} & \textbf{1.9D-15} & \textbf{1.9D-15} & \textbf{1.9D-15} & \textbf{1.9D-15} & \textbf{1.9D-15} & \textbf{1.9D-15} & \textbf{1.9D-15$<br>-0.400<br>$-0.200$<br>0.000<br>0.200<br>0.400<br>0.600<br>0.800<br>1.000<br>1.200<br>1.400<br>1.600<br>2.000<br>3.000<br>4.000<br>5.000                                                                                                    |
| $\begin{array}{cccccccc} 111.000 & 3681.1924 & 111.713 & 0.0194400086 & 21.41000 & 3681.1924 & 47.2736 & 0.0194400086 & 21.42000 & 3727.4605 & 45.2666 & 0.0190953193 & 2.43000 & 0.0190953193 & 0.46000 & 0.0190953193 & 0.46000 & 0.0190953193 & 0.46000 & 0.$                                                                                                    |
|                                                                                                    |

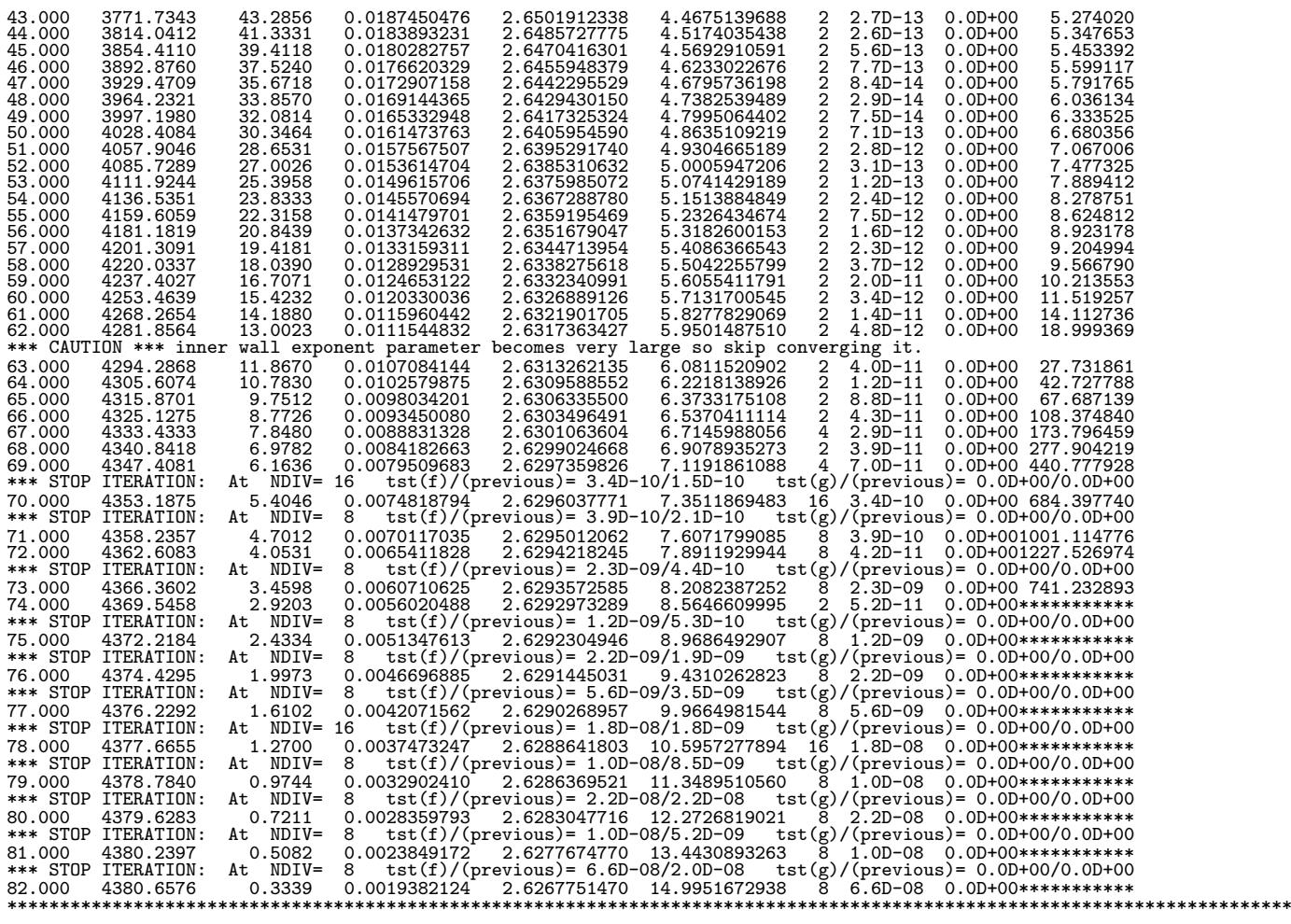

Illustrative Channel-7 'exported' Output for Case (i)

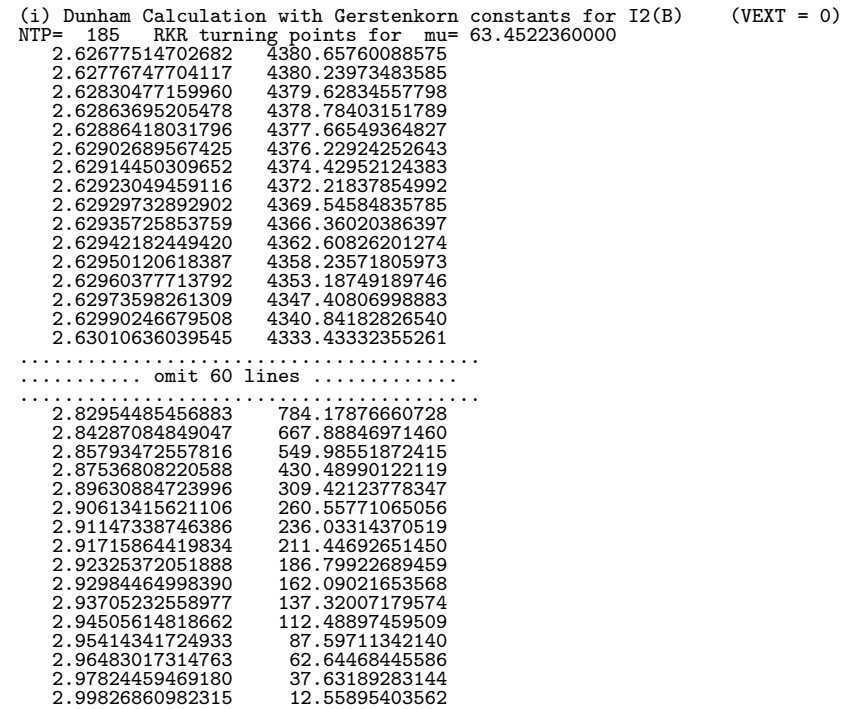

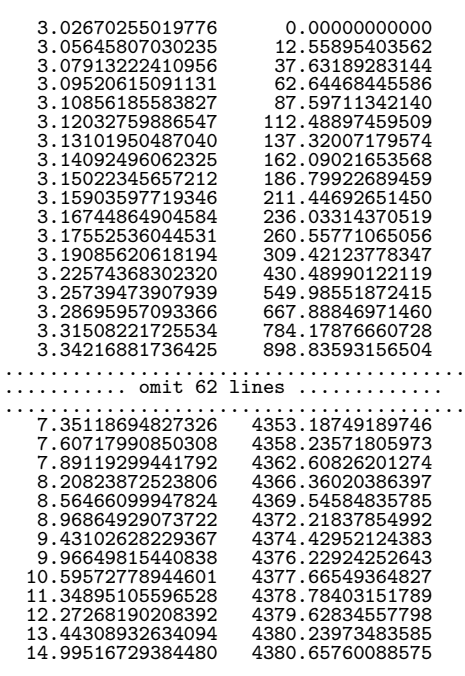

Standard Channel-6 output for Case (ii): Dunham-Representation Application with VEXT  $> 0$ 

(ii) Dunham Calculation with Gerstenkorn constants for I2(B) (VEXT =45) \*\*\*\*\*\*\*\*\*\*\*\*\*\*\*\*\*\*\*\*\*\*\*\*\*\*\*\*\*\*\*\*\*\*\*\*\*\*\*\*\*\*\*\*\*\*\*\*\*\*\*\*\*\*\*\*\*\*\*\* RKR potential for I(127)- I(127) with Charge= 0 Reduced mass ZMU= 63.45223600000 and constant C\_u/ZMU = 0.265674312975 from atomic masses: 126.9044720000 & 126.9044720000(u) Seek relative quadrature convergence 1.0D-10. Bisect interval up to 5 times. performing 16-point Gaussian quadrature in each segment The 16 Dunham Gv expansion coefficients are<br>1.2566434300D+02 -7.4752849602D-01 -5.0168331699D-03 3.7884141817D-04<br>4.9837738343D-05 4.2005659449D-06 -2.4626996050D-07 1.0355593456D-08<br>3.1687848474D-10 7.0990552575D-12 -1.15 The 16 Dunham Bv expansion coefficients are<br>2.9000806848D-02 -1.4962035582D-04 -1.1229996810D-06 -8.5987503871D-09<br>3.9935141912D-09 7.4427059317D-10 -7.7291147401D-11 4.9986605798D-12<br>2.1573933791D-13 6.4369102171D-15 -1.3 At v00= -0.50000 Gv= 0.00000000 dG/dv= 125.6643 (1/2)d2G/dv2= -0.747528 Bv= 0.02900081 { ==> Req= 3.026702550(A) } alpha\_e = 0.000149620 Above  $v = 45.000$  extrapolate inner wall with exponential fitted to last 3 points ( & shift RMAX accordingly) Calculate turning points at the 92 v-values<br>  $-0.40$  -0.20 0.00 0.20 0.40 0.60 0.80<br>  $2.00$  3.00 4.00 5.00 6.00 7.00 8.00<br>  $13.00$  14.00 15.00 16.00 17.00 18.00 19.00<br>  $24.00$  25.00 26.00 27.00 28.00 29.00 30.00<br>  $36.00$  -0.40 -0.20 0.00 0.20 0.40 0.60 0.80 1.00 1.20 1.40 1.60 2.00 3.00 4.00 5.00 6.00 7.00 8.00 9.00 10.00 11.00 12.00 13.00 14.00 15.00 16.00 17.00 18.00 19.00 20.00 21.00 22.00 23.00 24.00 25.00 26.00 27.00 28.00 29.00 30.00 31.00 32.00 33.00 34.00 35.00 36.00 37.00 38.00 39.00 40.00 41.00 42.00 43.00 44.00 45.00 46.00 47.00 48.00 49.00 50.00 51.00 52.00 53.00 54.00 55.00 56.00 57.00 58.00 59.00 60.00 61.00 62.00 63.00 64.00 65.00 66.00 67.00 68.00 69.00 70.00 71.00 72.00 73.00 74.00 75.00 76.00 77.00 78.00  $13.00$   $14.00$   $15.00$   $16.00$ <br>  $24.00$   $25.00$   $26.00$   $27.00$ <br>  $35.00$   $36.00$   $37.00$   $38.00$ <br>  $57.00$   $58.00$   $59.00$   $60.00$ <br>  $79.00$   $80.00$   $71.00$ <br>  $79.00$   $80.00$   $71.00$ <br>  $82.00$ Resulting Turning Points:<br> $v$  E(v)  $dE(v)/dv$ v E(v) dE(v)/dv B(v) Rmin(v) Rmax(v) NDIV tst(f) tst(g) C(exp) d(RMIN) \*\*\*\*\*\*\*\*\*\*\*\*\*\*\*\*\*\*\*\*\*\*\*\*\*\*\*\*\*\*\*\*\*\*\*\*\*\*\*\*\*\*\*\*\*\*\*\*\*\*\*\*\*\*\*\*\*\*\*\*\*\*\*\*\*\*\*\*\*\*\*\*\*\*\*\*\*\*\*\*\*\*\*\*\*\*\*\*\*\*\*\*\*\*\*\*\*\*\*\*\*\*\*\*\*\*\*\*\*\*\*\*\*\*\*\*\*\*\*\*\*\* -0.400 12.5590 125.5147 0.0289858336 2.9982686098 3.0564580703 2 2.0D-15 1.9D-15  $\begin{array}{cccccccc} -0.200 & 37.6319 & 125.2145 & 0.0289558194 & 2.9782445947 & 3.0791322241 & 2 & 1.0D-15 & 1.1D-15 \\ 0.000 & 62.6447 & 124.9132 & 0.0289257146 & 2.9648301731 & 3.0952061509 & 2 & 8.9D-16 & 7.8D-16 & 24.136903 \\ 0.200 & 87.5971 & 124.61$  $\begin{array}{cccccccc} 1.000 & 186.7992 & 123.3919 & 0.0287738052 & 2.9232537205 & 3.1502234566 & 2 & 1.2D-15 & 2.0D-15 & 12.615397 \\ 1.200 & 211.4469 & 123.0849 & 0.0287431401 & 2.9171586442 & 3.1502059772 & 2 & 1.6D-15 & 1.3D-15 & 1.134830 \\ 1.400 & 236$ 

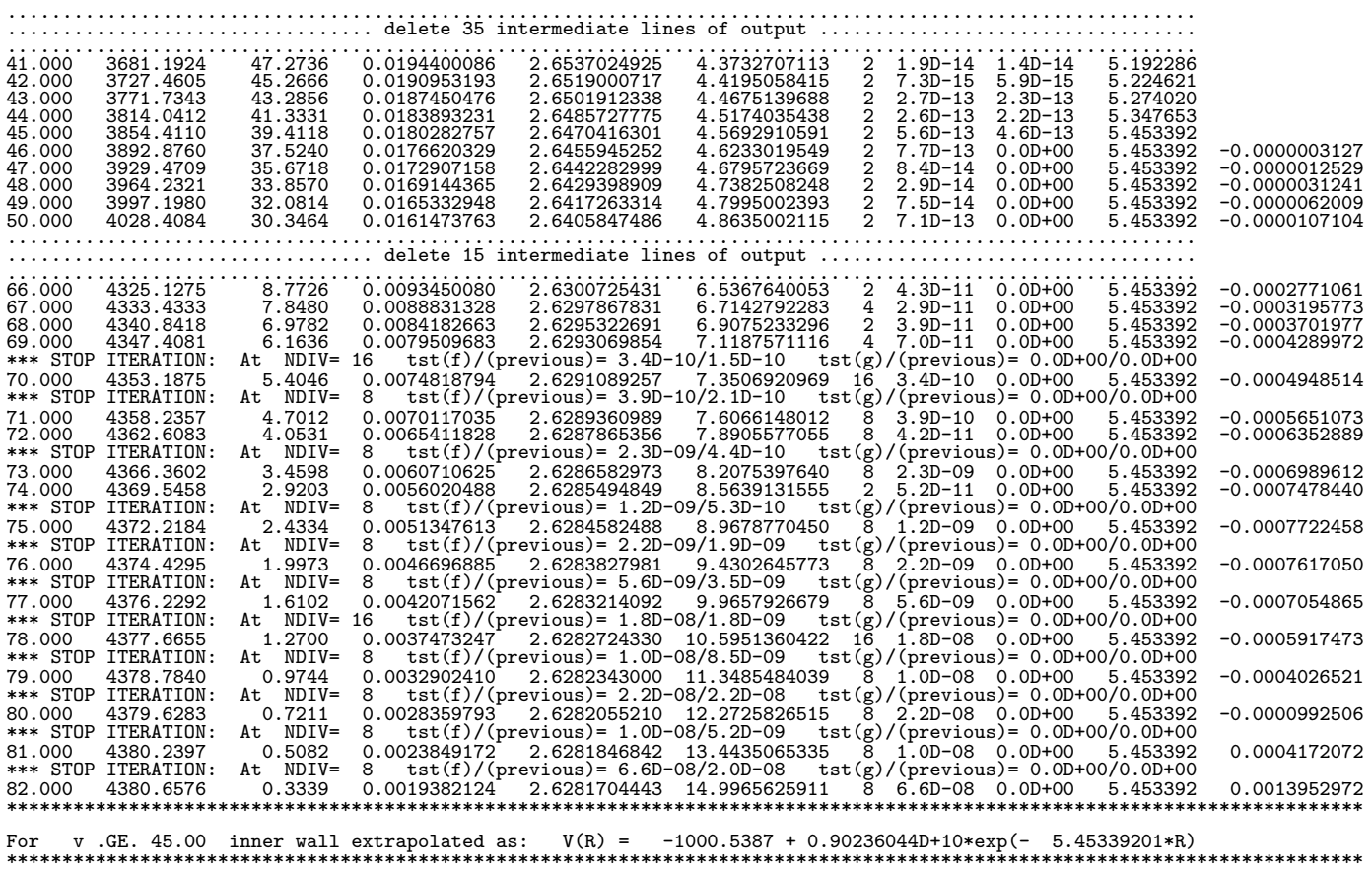

### C.2 Cases (iii)  $\mathcal{B}$  (iv): Pure NDE  $G_v$  and  $B_v$  Function Applications

The third and fourth data files are based on NDE functions reported for the  $1^{3}\Sigma_{g}^{-}$  state of Na<sub>2</sub>.[52] These two cases again differ only in that one uses  $VEXT = 0$  and the other  $VEXT = 35$ , with the value of  $VEXT$ used in Case (iv) having been selected based upon trends in the values of C(exp) seen in the output for Case (iii) in Appendix D. The output for Case (iii) shows three different types of warning message associated with inner-wall misbehaviour, but from the output for Case (iv) we see that the turning point adjustments required to give a smooth inner wall are also quite modest for this case, especially relative to the magnitude of the turning point differences  $[RMAX(v) - RMIN(v)]$ . Note too that in contrast to Cases (i) and (ii), these Na<sup>2</sup> calculations apply the Kaiser correction, so that the lower bound on the integrals in Eqs. (2) and (3) is  $\text{v00} = v_{\text{min}} = -0.5018267...$ 

11 23 11 23 0 1 1 % IAN1 IMN1 IAN2 IMN2 CHARGE NDEGv NDEBv  $'$ (iii) JCP 111,3494(1999): NDE functions for Na2(1^3Sigma): VEXT = 0' 6 1 1 1 3 2 61.41d0 4.4867d-2 % NLR ITYPE IZP0 IZQ0 NP0 NQ0 VD XCN0 0.436636d0 -3.529d-3 1.54d-5 4.8d-2 1.366d-2 3 1 0 7 0 3.0921d-3 % ITYPB IZP1 IZQ1 NP1 NQ1 XCN1 0.1341d0 -1.6863d-2 9.2d-4 -2.810837d-5 4.924d-7 -4.61952d-9 1.8d-11 1 2 0.d0 % Kaiser NSV VEXT -0.4d0 0.2d0 1.6d0 %(1) V1 DV V2 1.d0 1.0d0 61.d0 %(2) V1 DV V2 11 23 11 23 0 1 1 % IAN1 IMN1 IAN2 IMN2 CHARGE NDEGv NDEBv  $'(iv)$  JCP 111,3494(1999): NDE functions for Na2(1^3Sigma): VEXT = 35' 6 1 1 1 3 2 61.41d0 4.4867d-2 % NLR ITYPE IZP0 IZQ0 NP0 NQ0 VD XCN0 0.436636d0 -3.529d-3 1.54d-5 4.8d-2 1.366d-2 3 1 0 7 0 3.0921d-3 % ITYPB IZP1 IZQ1 NP1 NQ1 XCN1 0.1341d0 -1.6863d-2 9.2d-4 -2.810837d-5 4.924d-7 -4.61952d-9 1.8d-11 1 2 35.d0 % Kaiser NSV VEXT -0.4d0 0.2d0 1.6d0 %(1) V1 DV V2 1.d0 1.0d0 61.d0 %(2) V1 DV V2

Channel-6 Output file for Case (iii): Pure NDE Functions for  $G_v$  and  $B_v$  VEXT = 0

```
(iii) JCP 111,3494(1999): NDE functions for Na2(1^3Sigma): VEXT = 0
**********************************************************************
RKR potential for Na( 23)-Na( 23) with Charge= 0
Reduced mass ZMU= 11.49488464100 and constant C_u/ZMU = 1.466533134736
from atomic masses: 22.9897692820 & 22.9897692820(u)
Seek relative quadrature convergence 1.0D-10. Bisect interval up to 5 times.
     performing 16-point Gaussian quadrature in each segment
NDE for Gv is an (NP= 3/NQ= 2) OUTER Pade expansion in (vD-v) with
          X0(n=6)= 4.4867000D-02 and leading num. and denom. powers 1 & 1
      vD= 61.410000 D-G(v=-1/2)= 3432.458368
Numerator coefficients are: 4.366360000000D-01 -3.529000000000D-03
     VD= 61.410000 D-G(V=<br>Numerator coefficients are:<br>1.540000000000D-05
     Denominator coefficients : 4.80000000000D-02 1.36600000000D-02
NDE for Bv is an (NP= 7/NQ = 0) Exponential expansion in (vD-v) with X1(n=6) = 3.0921000D-03 and leading num. and denom. powers 1 &
      X1(n=6) = 3.0921000D-03 and leading num. and denom. powers 1 & 0<br>Numerator coefficients are: 1.341000000000D-01 -1.68630000000D-02<br>9.2000000000000-04 -2.8108370000000D-05 4.92400000000D-07<br>-4.619520000000D-09 1.8000000000
Calculate Y00= 0.171244236 v(cor)= -0.0018267047 v(min)= -0.5018267047
using we= 93.7441 wexe= 0.451924 Be= 0.118327 ae= 0.00188162
      and corrected effective De= 3432.629612 (after adding Y00)
At v00 = -0.50183 Gv= 0.00000000 dG/dv= 93.7457 (1/2)d2G/dv2= -0.451924<br>Bv= 0.11833058 { ==> Req= 3.520444006(A) }
                                                                  Req = 3.520\overline{444006(A)}alpha_e = 0.001881624
Calculate turning points at the 67 v-values
   -0.40 -0.20 0.00 0.20 0.40 0.60 1.00 2.00 3.00 4.00 5.00
6.00 7.00 8.00 9.00 10.00 11.00 12.00 13.00 14.00 15.00 16.00
```
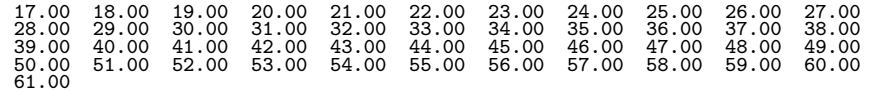

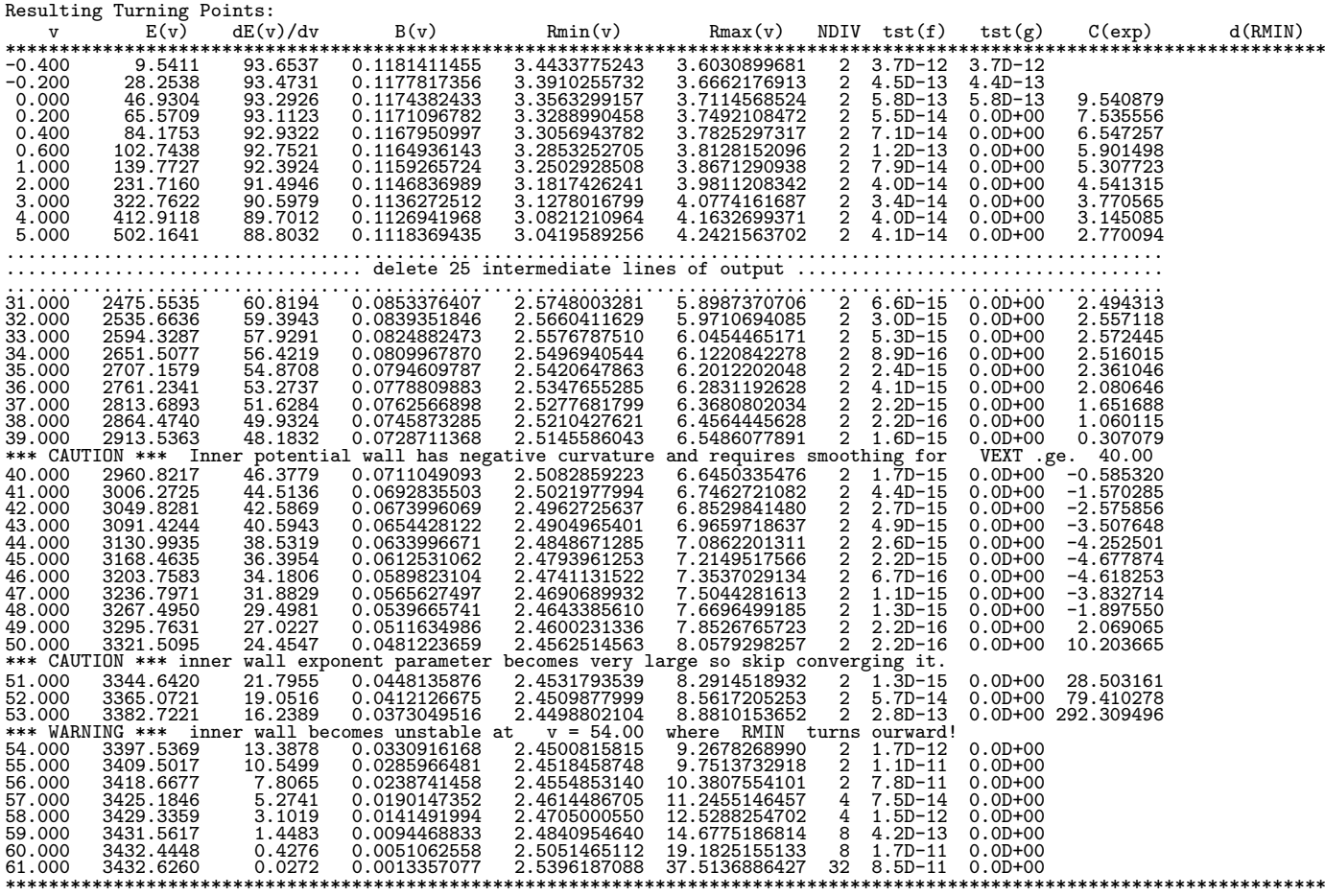

#### Channel-6 Output file for Case (iv): Pure NDE Functions for  $G_v$  and  $B_v$  VEXT  $>0$

(iv) JCP 111,3494(1999): NDE functions for Na2(1^3Sigma): VEXT = 35 \*\*\*\*\*\*\*\*\*\*\*\*\*\*\*\*\*\*\*\*\*\*\*\*\*\*\*\*\*\*\*\*\*\*\*\*\*\*\*\*\*\*\*\*\*\*\*\*\*\*\*\*\*\*\*\*\*\*\*\*\*\*\*\*\*\*\*\*\*\* RKR potential for Na( 23)-Na( 23) with Charge= 0 Reduced mass ZMU= 11.49488464100 and constant C\_u/ZMU = 1.466533134736 from atomic masses: 22.9897692820 & 22.9897692820(u) Seek relative quadrature convergence 1.0D-10. Bisect interval up to 5 times. performing 16-point Gaussian quadrature in each segment NDE for Gv is an (NP= 3/NQ= 2) OUTER Pade expansion in (vD-v) with X0(n=6)= 4.4867000D-02 and leading num. and denom. powers 1 & 1 vD= 61.410000 D-G(v=-1/2)= 3432.458368 Numerator coefficients are: 4.366360000000D-01 -3.529000000000D-03 1.540000000000D-05 Denominator coefficients : 4.800000000000D-02 1.366000000000D-02 NDE for Bv is an (NP=  $7/NQ= 0$ ) Exponential expansion in (vD-v) with  $X1(n=6) = 3.0921000D-03$  and leading num. and denom. powers 1 & 0<br>Numerator coefficients are: 1.341000000000D-01 -1.68630000000D-02<br>9.2000000000000-04 -2.8108370000000D-05 4.92400000000D-07<br>-4.619520000000D-09 1.8000000000 Calculate Y00= 0.171244236 v(cor)= -0.0018267047 v(min)= -0.5018267047 using we= 93.7441 wexe= 0.451924 Be= 0.118327 ae= 0.00188162 and corrected effective De= 3432.629612 (after adding Y00) At v00= -0.50183 Gv= 0.00000000 dG/dv= 93.7457 (1/2)d2G/dv2= -0.451924 Bv= 0.11833058 { ==> Req= 3.520444006(A) } alpha\_e = 0.001881624 Above  $v = 35.000$  extrapolate inner wall with exponential fitted to last 3 points ( & shift RMAX accordingly) Calculate turning points at the 67 v-values -0.40 -0.20 0.00 0.20 0.40 0.60 1.00 2.00 3.00 4.00 5.00

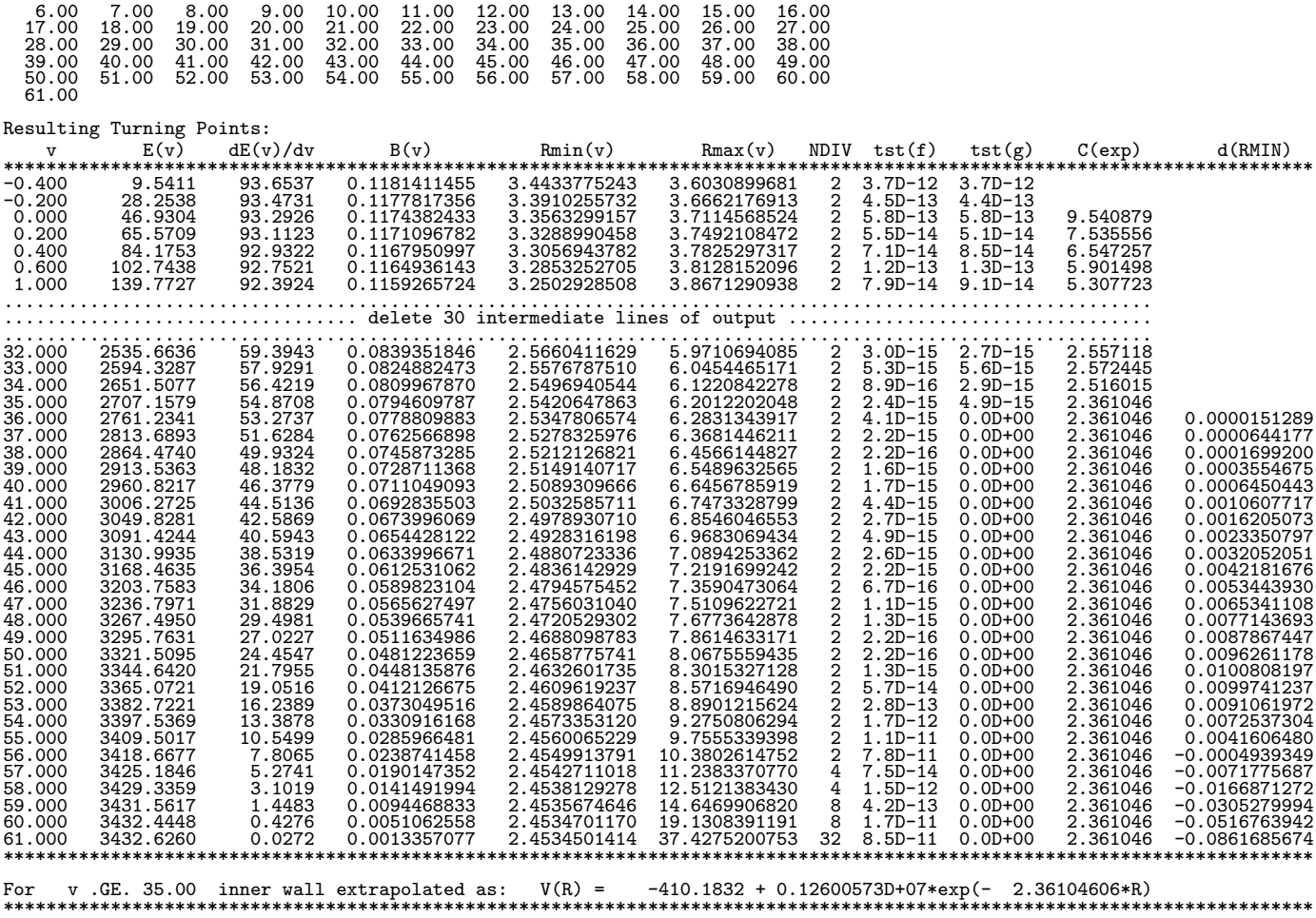

#### C.3: Case (v): No Rotational Data: use a Morse Inner Wall

This data set illustrates the type of situation discussed in § 2.5, a case for which one has vibrational data but little or no rotational data. As discussed in § 2.5, the program uses the vibrational data to determine Morse parameters  $\mathfrak{D}_e$  and  $\beta$ , which are then combined with a read-in value of  $r_e$  and used to generate the inner-wall turning points. The regular RKR calculation of Eq. (2) is then used to define the outer wall of the potential. Although the molecular species in this example is a hydride  $(ArH^+)$ , for which one might normally expect to use the Kaiser correction, the uncertainty associated with the inner wall makes such niceties pointless for this case.

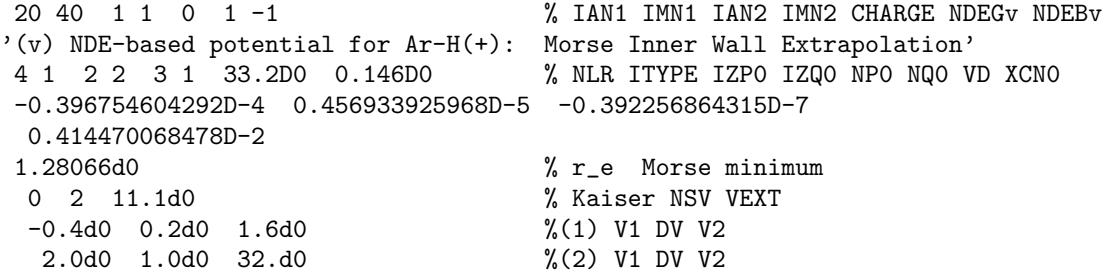

Channel-6 output file for Case (v): No Rotational Data: use a Morse Inner Wall

(v) NDE-based potential for Ar-H(+): Morse Inner Wall Extrapolation \*\*\*\*\*\*\*\*\*\*\*\*\*\*\*\*\*\*\*\*\*\*\*\*\*\*\*\*\*\*\*\*\*\*\*\*\*\*\*\*\*\*\*\*\*\*\*\*\*\*\*\*\*\*\*\*\*\*\*\*\*\*\*\*\*\*\*\*\*\* RKR potential for Ca( 40)- H( 1) with Charge= 1 Reduced mass ZMU= 0.98304686014 and constant C\_u/ZMU = 17.148347540284 from atomic masses: 39.9625908640 & 1.0078250322(u) Seek relative quadrature convergence 1.0D-10. Bisect interval up to 5 times. performing 16-point Gaussian quadrature in each segment NDE for Gv is an (NP= 3/NQ= 1) OUTER Pade expansion in (vD-v) with  $X0(n=4) = 1.4600000D-01$  and leading num. and denom. powers 2 & 2<br>  $vD = 33.200000$   $D-G(v=-1/2) = 35609.923120$ vD= 33.200000 D-G(v=-1/2)= 35609.923120 Numerator coefficients are: -3.967546042920D-05 4.569339259680D-06 -3.922568643150D-08 Denominator coefficients : 4.144700684780D-03 NO rotational constants input, so inner wall of potential is Morse function.<br>Input Req= 1.280660(Angst) plus we= 2710.952 & wexe= 61.66771 [cmplus we= 2710.952 & wexe= 61.66771 [cm-1] yields Morse with De= 29793.805 [cm-1] and beta= 1.896347 [1/Angst.] At v00= -0.50000 Gv= 0.00000000 dG/dv=2710.9524 (1/2)d2G/dv2=-61.667709 Bv= 10.45573546 { ==> Req= 1.280660000(A) }  $Gv = 0.00000000 \t dG/dv = 2710.9524  
\nBv = 10.45573546 \t{==} \t Req = 1.2  
\nalpha = 0.345654121$ Calculate turning points at the 42 v-values<br>
-0.40 -0.20 0.00 0.20 0.40 0.60 0.80 1.00 1.20 1.40 1.60<br>
2.00 3.00 4.00 5.00 6.00 7.00 8.00 9.00 10.00 11.00 12.00<br>
13.00 14.00 15.00 16.00 17.00 18.00 19.00 20.00 21.00 22.00 Resulting Turning Points:<br>v  $E(v)$  dE(v)/dv v E(v) dE(v)/dv B(v) Rmin(v) Rmax(v) NDIV tst(f) tst(g) C(exp) d(RMIN) \*\*\*\*\*\*\*\*\*\*\*\*\*\*\*\*\*\*\*\*\*\*\*\*\*\*\*\*\*\*\*\*\*\*\*\*\*\*\*\*\*\*\*\*\*\*\*\*\*\*\*\*\*\*\*\*\*\*\*\*\*\*\*\*\*\*\*\*\*\*\*\*\*\*\*\*\*\*\*\*\*\*\*\*\*\*\*\*\*\*\*\*\*\*\*\*\*\*\*\*\*\*\*\*\*\*\*\*\*\*\*\*\*\*\*\*\*\*\*\*\*\* 0.400 270.4791 2698.6344 10.4557354585 1.2326674815 1.3334613636 2 2.1D-12 0.0D+00-<br>0.200 807.7496 2674.0913 10.4557354585 1.2002817408 1.3755273493 2 2.5D-13 0.0D+00-<br>0.000 1340.1238 2649.6715 10.4557354585 1.1792324431 1  $\begin{array}{cccccccc} -0.400 & 270.4791 & 2698.6344 & 10.4557354585 & 1.2326674815 & 1.3334613636 & 2 & 2.1D-12 & 0.0D+00 \\ -0.200 & 807.7496 & 2674.0913 & 10.4557354585 & 1.2002817408 & 1.3755273493 & 2 & 2.5D-13 & 0.0D+00 \\ 0.000 & 1340.1238 & 2649.6715$ 0.400 2390.2815 2601.1982 10.4557354585 1.1491483678 1.4561922932 2 2.6D-13 0.0D+00 0.600 2908.1136 2577.1429 10.4557354585 1.1372922990 1.4780549888 2 4.0D-14 0.0D+00 0.800 3421.1467 2553.2073 10.4557354585 1.1267746500 1.4986608500 2 4.9D-14 0.0D+00 1.000 3929.4045 2529.3905 10.4557354585 1.1172895727 1.5183160588 2 2.3D-14 0.0D+00 1.200 4432.9107 2505.6914 10.4557354585 1.1086314197 1.5372266954 2 5.9D-14 0.0D+00  $\begin{array}{cccccccc} 0.800 & 3421.1467 & 2553.2073 & 10.4557354585 & 1.1267746500 & 1.4986608500 & 2 & 4.9D-14 & 0.0D+00 \\ 1.000 & 3929.4045 & 2529.3905 & 10.4557354585 & 1.1172895727 & 1.5183160588 & 2 & 2.3D-14 & 0.0D+00 \\ 1.200 & 4432.9107 & 2505.69$  $1.400 \quad 4931.6888 \quad 2482.1391 \quad 10.4557354585 \quad 1.1000514157 \quad 1.33772509394 \quad 2 \quad 3.5999480 \quad 2 \quad 6D-14 \quad 0.0D+000 \quad 5425.7621 \quad 2453.6426 \quad 10.4557354585 \quad 1.0932497144 \quad 1.55733623621 \quad 2 \quad 4.4D-16 \quad 0.0D+000 \quad 2 \quad 0.$ 2.000 6399.8859 2412.0524 10.4557354585 1.0798468264 1.6078561171 2 4.4D-14 0.0D+00 3.000 8754.4466 2297.5257 10.4557354585 1.0522616825 1.6896812308 2 8.7D-15 0.0D+00 ........................................................................................................... ................................. delete 25 intermediate lines of output .................................. ...........................................................................................................  $\begin{array}{cccccccc} 29.000 & 35567.6034 & 38.9271 & 10.4557354585 & 0.8912739167 & 8.1741833465 & 2 & 2.4D-12 & 0.0D+000 & 0.0000 & 0.0000 & 0.0000 & 0.0000 & 0.0000 & 0.0000 & 0.0000 & 0.0000 & 0.0000 & 0.0000 & 0.0000 & 0.0000 & 0.0000 & 0.0000 & 0.0000$ 30.000 35595.2410 17.9773 10.4557354585 0.8911669752 10.2995968034 2 1.1D-12 0.0D+00 31.000 35606.5707 6.0350 10.4557354585 0.8911231541 14.3470761119 4 4.4D-12 0.0D+00  $33.000$   $35606.5707$   $6.0350$   $10.4557354585$   $0.8911231541$   $14.3470761119$   $4$   $4.4D-12$   $0.0D+00$ <br> $35.000$   $35609.622$   $1.0001$   $10.4557354585$   $0.8911231541$   $14.3470761119$   $4$   $4.4D-12$   $0.0D+00$ <br> $4.4D-13$   $0.0D+00$ \*\*\*\*\*\*\*\*\*\*\*\*\*\*\*\*\*\*\*\*\*\*\*\*\*\*\*\*\*\*\*\*\*\*\*\*\*\*\*\*\*\*\*\*\*\*\*\*\*\*\*\*\*\*\*\*\*\*\*\*\*\*\*\*\*\*\*\*\*\*\*\*\*\*\*\*\*\*\*\*\*\*\*\*\*\*\*\*\*\*\*\*\*\*\*\*\*\*\*\*\*\*\*\*\*\*\*\*\*\*\*\*\*\*\*\*\*\*\*\*\*\*

# C.4: Cases (vi) & (vii): MXR Function for  $G_v$  With a Pure Dunham or MXR for  $B_v$

These two cases illustrate the data file setup associated with use of an MXR representation for  $G_v$ , combined with either a Dunham or an MXR representation for  $B_v$ . In the output for both cases we see that there are some convergence problems as  $v \to v_{\mathfrak{D}}$  due to significant digit cancellations in the integrand argument  $[G_v - G_{v'}]$ . This cannot be avoided unless the entire calculation is performed in quadruple precision, but since no real additional physical accuracy would be attained, it would not be worth the trouble to do that. Note, too that both examples use  $VEXT > 0$ , which indicates that a prior  $VEXT = 0$  calculation had been used to determine an appropriate value for VEXT for each case.

```
3 7 3 7 +0 2 0 % IAN1 IMN1 IAN2 IMN2 CHARGE NDEGv NDEBv
'(vi) For Li2(A): MXR function for Gv & Dunham for Bv'
 9 % LMAXGv
 2.554976991440D+02 -1.591528931916D+00 4.320069610295D-03 -1.297800483407D-04
 5.126092802711D-06 -3.043543008425D-07 9.142950968846D-09 -1.496898654541D-10
 9.980517130870D-13
 55.d0 1.d0 9352.11494d0 % VS DVS DLIM
3 1 2 2 7 0 113.2817653490D0 2.577D-08 % NLR ITYPE IZP0 IZQ0 NP0 NQ0 VD XCN0
 1.910501922487D-03 -3.893923351925D-04 2.334546248943D-05 -6.987656722521D-07
 1.155836220945D-08 -1.015514433411D-10 3.720613823813D-13
  17 % LMAXB<sub>v</sub>
 4.974826807719D-01 -5.451871858525D-03 -2.310449795574D-06 9.775126360220D-06
-2.425290834207D-06 3.831066457326D-07 -4.243945514918D-08 3.342936415566D-09
-1.887782854700D-10 7.703531741973D-12 -2.287056796063D-13 4.954101341163D-15
-7.802622660609D-17 8.821305429325D-19 -6.966209130239D-21 3.645524469475D-23
-1.135472319430D-25 1.593096618270D-28
1 2 45.d0 % Kaiser NSV VEXT
 -0.4d0 0.2d0 1.6d0 %(1) V1 DV V2
  1.d0 1.0d0 113.d0 %(2) V1 DV V2
3 7 3 7 +0 2 2 % IAN1 IMN1 IAN2 IMN2 CHARGE NDEGv NDEBv
'(vii) For Li2(A): MXR function for both Gv & Bv'
 9 % LMAXGv
 2.554976991440D+02 -1.591528931916D+00 4.320069610295D-03 -1.297800483407D-04
 5.126092802711D-06 -3.043543008425D-07 9.142950968846D-09 -1.496898654541D-10
 9.980517130870D-13
 55.d0 1.d0 9352.11494d0 % VS DVS DLIM
3 1 2 2 7 0 113.2817653490D0 2.577D-08 % NLR ITYPE IZP0 IZQ0 NP0 NQ0 VD XCN0
 1.910501922487D-03 -3.893923351925D-04 2.334546248943D-05 -6.987656722521D-07
 1.155836220945D-08 -1.015514433411D-10 3.720613823813D-13
  8 % LMAXBv
 4.974956434974D-01 -5.487758555749D-03 2.648227703650D-05 -1.139866232979D-06
 7.141138262611D-08 -4.445710119333D-09 1.443419023131D-10 -2.497993558364D-12
 1.725383416037D-14
3 0 0 6 0 4.263D-08 % ITYPB IZP1 IZQ1 NP1 NQ1 XCN1
 2.114415071744D-01 -2.929745145298D-02 1.369881187153D-03 -3.136194459560D-05
 3.563240597730D-07 -1.610153741067D-09
1 2 49.d0 % Kaiser NSV VEXT
 -0.4d0 0.2d0 1.6d0 %(1) V1 DV V2
  1.d0 1.0d0 114.d0 %(2) V1 DV V2
```
Channel-6 output file for Case (vi): MXR Function for  $G_v$  Combined With a Pure Dunham Expansion for  $B_v$ 

(vi) For Li2(A): MXR function for Gv & Dunham for Bv \*\*\*\*\*\*\*\*\*\*\*\*\*\*\*\*\*\*\*\*\*\*\*\*\*\*\*\*\*\*\*\*\*\*\*\*\*\*\*\*\*\*\*\*\*\*\*\*\*\*\*\*\*\*\*\*\*\*\*\*\*\*\*\*\*\*\*\*\*\* RKR potential for Li( 7)-Li( 7) with Charge= 0 Reduced mass ZMU= 3.50800171850 and constant C\_u/ZMU = 4.805479175537

from atomic masses: 7.0160034370 & 7.0160034370(u) Seek relative quadrature convergence 1.0D-10. Bisect interval up to 5 times. performing 16-point Gaussian quadrature in each segment Represent Gv's by Tellinghuisen-type MXR mixed representation: ================================ 9'th order Dunham for v .le. VS & NDE for v > VS, with VS= 55.0000 with switching function F\_s = 1/[1 + exp{(v-VS)/DVS}] with DVS= 1.0000 and a sympotote energy (dissociation limit) DLIM= 9352.1149 [cm-1] The 9 Dunham Gv expansion coefficients are 2.5549769914D+02 -1.5915289319D+00 4.3200696103D-03 -1.2978004834D-04 5.1260928027D-06 -3.0435430084D-07 9.1429509688D-09 -1.4968986545D-10 9.9805171309D-13 NDE for Gv is an (NP= 7/NQ= 0) OUTER Pade expansion in (vD-v) with X0(n=3)= 2.5770000D-08 and leading num. and denom. powers 2 & 2 vD= 113.281765 D-G(v=-1/2)= 9352.114940 Numerator coefficients are: 1.910501922487D-03 -3.893923351925D-04 2.334546248943D-05 -6.987656722521D-07 1.155836220945D-08 -1.015514433411D-10 3.720613823813D-13 The 18 Dunham Bv expansion coefficients are  $\begin{array}{cccc} 4.9748268077D-01& -5.4518718585D-03& -2.3104497956D-06& 9.7751263602D-06\\ -2.4252908342D-06& 3.8310664573D-07& -4.2439455149D-08& 3.3429364156D-09\\ -1.8877828547D-10& 7.7035317420D-12& -2.2870567961D-13& 4.9541013412D-$ Calculate Y00= 0.069258147 v(cor)= -0.0002710711 v(min)= -0.5002710711 using we= 255.4977 wexe= 1.591529 Be= 0.497483 ae= 0.00545187 and corrected effective De= 9352.184198 (after adding Y00) At v00= -0.50027 Gv= 0.00000000 dG/dv= 255.4986 (1/2)d2G/dv2= -1.591529 Bv= 0.49748416 { ==> Req= 3.107983623(A) } alpha\_e = 0.005451872 Above  $v = 45.000$  extrapolate inner wall with exponential fitted to last 3 points ( & shift RMAX accordingly) Calculate turning points at the 119 v-values<br>
-0.40 -0.20 0.00 0.20 0.40 0.60 1.00 2.00 3.00 4.00 5.00<br>
6.00 7.00 8.00 9.00 10.00 11.00 12.00 13.00 14.00 15.00 16.00<br>
17.00 18.00 19.00 20.00 21.00 22.00 23.00 24.00 25.00 2  $\begin{array}{cccccccc} 39.00 & 40.00 & 41.00 & 42.00 & 43.00 & 44.00 & 45.00 & 46.00 & 47.00 & 48.00 & 49.00 \\ 50.00 & 51.00 & 52.00 & 53.00 & 54.00 & 55.00 & 56.00 & 57.00 & 58.00 & 59.00 & 60.00 \\ 61.00 & 62.00 & 63.00 & 64.00 & 65.00 & 66.00 & 67.00 & 68.00 & 6$  $17.00$  18.00 19.00 20.00 21.00 21.00 22.00 23.00 23.00 23.00 25.00 36.00<br>  $39.00$  40.00 41.00 42.00 43.00 44.00 45.00 46.00 47.00<br>  $50.00$  51.00 52.00 53.00 54.00 44.00 45.00 46.00 47.00<br>  $61.00$  62.00 63.00 64.00 65.00 Resulting Turning Points: v E(v) dE(v)/dv B(v) Rmin(v) Rmax(v) NDIV tst(f) tst(g) C(exp) d(RMIN) \*\*\*\*\*\*\*\*\*\*\*\*\*\*\*\*\*\*\*\*\*\*\*\*\*\*\*\*\*\*\*\*\*\*\*\*\*\*\*\*\*\*\*\*\*\*\*\*\*\*\*\*\*\*\*\*\*\*\*\*\*\*\*\*\*\*\*\*\*\*\*\*\*\*\*\*\*\*\*\*\*\*\*\*\*\*\*\*\*\*\*\*\*\*\*\*\*\*\*\*\*\*\*\*\*\*\*\*\*\*\*\*\*\*\*\*\*\*\*\*\*\* -0.400 25.6031 255.1795 0.4969374800 3.0234372631 3.1972365663 2 1.6D-15 2.0D-15 -0.200 76.5754 254.5439 0.4958471565 2.9645029635 3.2655734419 2 6.7D-15 6.4D-15 0.000 127.4208 253.9093 0.4947572489 2.9252417446 3.3142561635 2 5.9D-15 5.9D-15 8.335775 0.200 178.1392 253.2757 0.4936680686 2.8941029057 3.3548345519 2 2.8D-15 2.3D-15 6.542694 0.400 228.7311 252.6431 0.4925798647 2.8677259246 3.3906684110 2 2.1D-15 1.9D-15 5.697028 0.600 279.1965 252.0114 0.4914928338 2.8445730747 3.4232948870 2 2.2D-15 2.0D-15 5.170596 1.000 379.7488 250.7506 0.4893228659 2.8048360631 3.4820276524 2 1.0D-15 1.0D-15 4.714860 2.000 628.9293 247.6138 0.4839253904 2.7279076041 3.6067170425 2 4.9D-15 4.8D-15 4.178673 ........................................................................................................... ................................. delete 40 intermediate lines of output ..................................  $\begin{array}{cccccccc} 43.1000 & 8161.4881 & 96.9039 & 0.2324814935 & 2.0439678278 & 7.2771489537 & 2 & 3.1D-15 & 9.6D-14 & 2.616591 \ 44.000 & 8161.4881 & 96.9039 & 0.2324814935 & 2.0439678278 & 7.2771489537 & 2 & 3.1D-15 & 9.6D-14 & 2.616591 \ 45.000 &$ 46.000 8344.9314 86.5106 0.2143347759 2.0356645222 7.5833046780 2 5.1D-15 0.0D+00 2.518026 0.0000048059<br>47.000 8428.8260 81.2792 0.2050337064 2.0319242402 7.7515239817 2 3.6D-15 0.0D+00 2.518026 0.0000207800<br>48.000 8507.49 49.000 8580.9874 70.9239 0.1862115850 2.0252290145 8.1231389712 2 9.4D-15 0.0D+00 2.518026 0.0001093876 50.000 8649.3802 65.8830 0.1768016272 2.0222560548 8.3284771833 2 2.3D-14 0.0D+00 2.518026 0.0001860396 ........................................................................................................... ................................. delete 40 intermediate lines of output .................................. ........................................................................................................... 91.000 9349.9208 0.5433 0.0043654236 1.9930209958 52.7914090047 16 2.9D-12 0.0D+00 2.518026 0.0024228047 92.000 9350.4146 0.4468 0.0043678797 1.9930011274 57.0230330908 16 1.9D-13 0.0D+00 2.518026 0.0020614480 93.000 9350.8188 0.3637 0.0081788619 1.9929848672 61.8154981423 16 1.2D-11 0.0D+00 2.518026 0.0344422787  $\begin{array}{cccccccc} 94.000 & 9351.4461 & 0.2927 & 0.0211366489 & 1.9929717016 & 67.2840618135 & 16 & 4.50-12 & 0.00+00 & 2.518026 & 0.1662930647 \\ 96.000 & 9351.6443 & 0.1819 & 0.1221249671 & 1.9929526655 & 80.887496406 & 16 & 9.00-12 & 0.00+00 & 2.51$ 

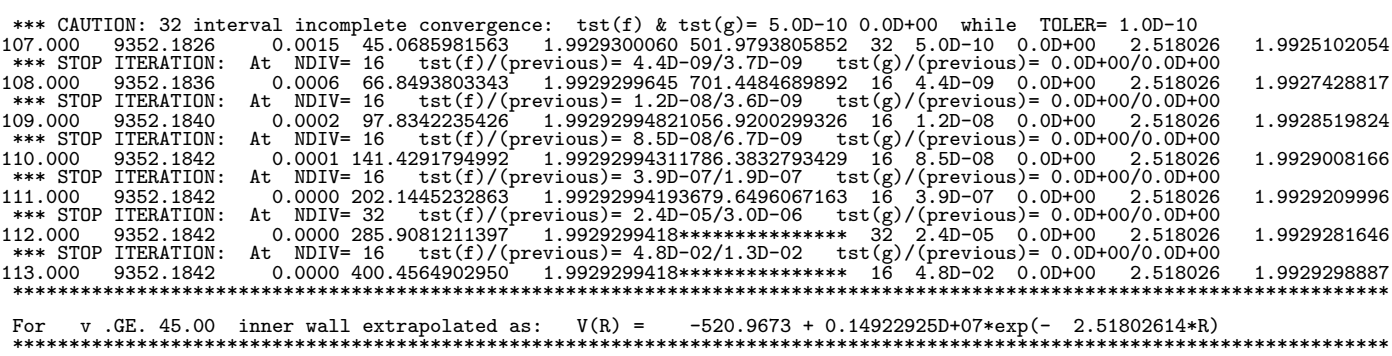

#### Channel-6 output file for Case (vii): MXR Functions for  $G_v$  and for  $B_v$

(vii) For Li2(A): MXR function for both Gv & Bv \*\*\*\*\*\*\*\*\*\*\*\*\*\*\*\*\*\*\*\*\*\*\*\*\*\*\*\*\*\*\*\*\*\*\*\*\*\*\*\*\*\*\*\*\*\*\*\*\*\*\*\*\*\*\*\*\*\*\*\*\*\*\*\*\*\*\*\*\*\* RKR potential for Li( 7)-Li( 7) with Charge= 0 Reduced mass ZMU= 3.50800171850 and constant C\_u/ZMU = 4.805479175537 from atomic masses: 7.0160034370 & 7.0160034370(u) Seek relative quadrature convergence 1.0D-10. Bisect interval up to 5 times. performing 16-point Gaussian quadrature in each segment Represent Gv's by Tellinghuisen-type MXR mixed representation: ================================ 9'th order Dunham for v .le. VS & NDE for v > VS, with VS= 55.0000 with switching function F\_s = 1/[1 + exp{(v-VS)/DVS}] with DVS= 1.0000 and a sympotote energy (dissociation limit) DLIM= 9352.1149 [cm-1] The 9 Dunham Gv expansion coefficients are 2.5549769914D+02 -1.5915289319D+00 4.3200696103D-03 -1.2978004834D-04 5.1260928027D-06 -3.0435430084D-07 9.1429509688D-09 -1.4968986545D-10 9.9805171309D-13 NDE for Gv is an (NP= 7/NQ= 0) OUTER Pade expansion in (vD-v) with X0(n=3)= 2.5770000D-08 and leading num. and denom. powers 2 & 2 vD= 113.281765 D-G(v=-1/2)= 9352.114940<br>Numerator coefficients are: 1.91050192287D-03 -3.893923351925D-04<br>2.334546248943D-05 -6.9876567222521D-07 -1.015514433411D-10 3.720613823813D-13 Represent Bv's by Tellinghuisen-type MXR mixed representation: ================================ 8'th order Dunham for v .le. VS & NDE for v > VS, with VS= 55.0000 The 9 Dunham Bv expansion coefficients are 4.9749564350D-01 -5.4877585557D-03 2.6482277036D-05 -1.1398662330D-06 7.1411382626D-08 -4.4457101193D-09 1.4434190231D-10 -2.4979935584D-12 1.7253834160D-14 NDE for Bv is an (NP= 6/NQ= 0) Exponential expansion in (vD-v) with X1(n=3)= 4.2630000D-08 and leading num. and denom. powers 0 & 0 Numerator coefficients are: 2.114415071744D-01 -2.929745145298D-02 1.369881187153D-03 -3.136194459560D-05 3.563240597730D-07 -1.610153741067D-09 Calculate Y00= 0.072227980 v(cor)= -0.0002826947 v(min)= -0.5002826947 using we= 255.4977 wexe= 1.591529 Be= 0.497496 ae= 0.00548776 and corrected effective De= 9352.187168 (after adding Y00) At v00= -0.50028 Gv= 0.00000000 dG/dv= 255.4986 (1/2)d2G/dv2= -1.591529 Bv= 0.49749719 { ==> Req= 3.107942903(A) } alpha\_e = 0.005487759 Above v = 49.000 extrapolate inner wall with exponential fitted to last 3 points ( & shift RMAX accordingly) Calculate turning points at the 119 v-values<br>  $-0.40$  -0.20 0.00 0.20 0.40 0.60 1.00 2.00 3.00 4.00 5.00<br>  $6.00$  7.00 8.00 9.00 10.00 11.00 12.00 13.00 14.00 15.00 16.00<br>
17.00 18.00 19.00 20.00 21.00 22.00 23.00 24.00 25 Resulting Turning Points:<br>
v E(v) dE(v)/dv<br>
\*\*\*\*\*\*\*\*\*\*\*\*\*\*\*\*\*\*\*\*\*\*\*\*\*\*\*\*\*<br>
-0.400 25.6061 255.1795<br>
0.000 127.4237 253.9093 v E(v) dE(v)/dv B(v) Rmin(v) Rmax(v) NDIV tst(f) tst(g) C(exp) d(RMIN) \*\*\*\*\*\*\*\*\*\*\*\*\*\*\*\*\*\*\*\*\*\*\*\*\*\*\*\*\*\*\*\*\*\*\*\*\*\*\*\*\*\*\*\*\*\*\*\*\*\*\*\*\*\*\*\*\*\*\*\*\*\*\*\*\*\*\*\*\*\*\*\*\*\*\*\*\*\*\*\*\*\*\*\*\*\*\*\*\*\*\*\*\*\*\*\*\*\*\*\*\*\*\*\*\*\*\*\*\*\*\*\*\*\*\*\*\*\*\*\*\*\* -0.400 25.6061 255.1795 0.4969471313 3.0233987865 3.1972081610 2 3.2D-15 3.4D-15 -0.200 76.5784 254.5439 0.4958516691 2.9644780804 3.2655543825 2 2.7D-15 1.8D-15 0.000 127.4237 253.9093 0.4947582466 2.9252261579 3.3142450914 2 8.9D-16 6.7D-16 8.337848

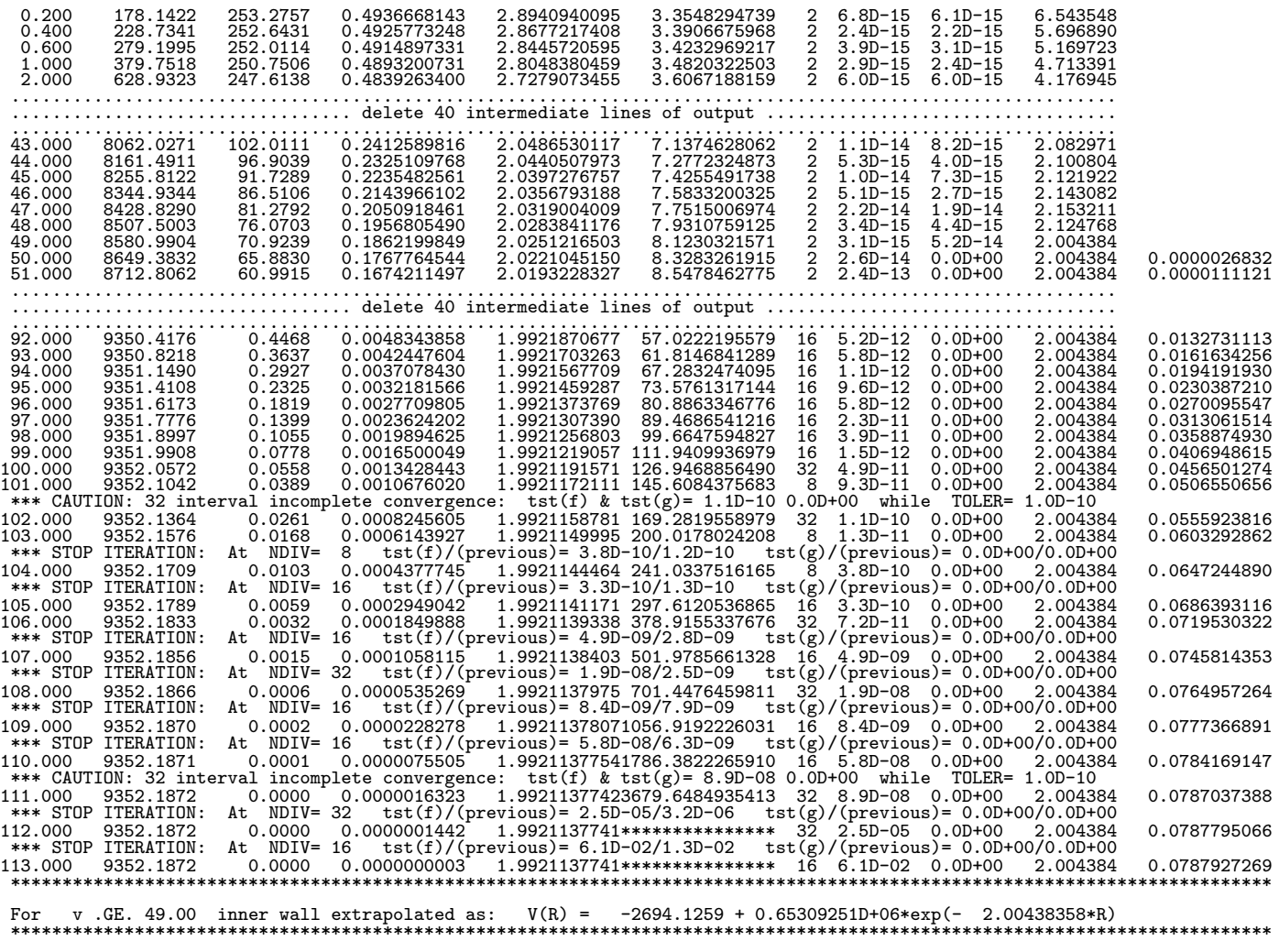

 $=$ 

# Appendix F. Derivation of the RKR Equations

The first formal derivation of what is now known as the "RKR" method was due to O. Klein [3], and a version of his derivation is outlined here. Starting from the first-order JWKB or Bohr-Sommerfeld quantization condition

$$
v + \frac{1}{2} = \frac{1}{\pi} \sqrt{\frac{2\mu}{\hbar^2}} \int_{r_1}^{r_2} [E - V(r)]^{1/2} dr \quad . \tag{23}
$$

For the purpose of this derivation, it is notationally convenient to start by replacing  $v$  by  $v'$  and  $E$ by  $E'$ . We then take the derivative of this expression with respect to energy  $E'$ , and next divide the range of integration into two parts to separate the repulsive and attractive regions:

$$
\frac{dv'}{dE'} = \frac{1}{2\pi} \sqrt{\frac{2\mu}{\hbar^2}} \left\{ \int_{r_1}^{r_e} \frac{dr}{[E'-V(r)]^{1/2}} + \int_{r_e}^{r_2} \frac{dr}{[E'-V(r)]^{1/2}} \right\} \tag{24}
$$

For a well-behaved single-minimum potential, there is a unique monotonic relationship between the distance variable r and the value of the potential energy function,  $u = V(r)$  on each of the intervals  $[r_1, r_e]$  and  $[r_e, r_2]$ . We may therefore re-write Eq. (24) with u replacing r as the independent variable in the two integrals:

$$
\frac{dv'}{dE'} = \frac{1}{2\pi} \sqrt{\frac{2\mu}{\hbar^2}} \left\{ \int_{E'}^0 \frac{1}{[E'-u]^{1/2}} \frac{dr_1(u)}{du} du + \int_0^{E'} \frac{1}{[E'-u]^{1/2}} \frac{dr_2(u)}{du} du \right\} \tag{25}
$$
\n
$$
= \frac{1}{2\pi} \sqrt{\frac{2\mu}{\hbar^2}} \int_0^{E'} \left( \frac{dr_2(u)}{du} - \frac{dr_1(u)}{du} \right) \frac{du}{[E'-u]^{1/2}}.
$$

We now introduce a mathematical gimmick (sometimes called an Abelian transformation<sup>[3]</sup>), which involves premultiplying both sides of Eq. (25) by the factor  $dE'/[E - E']^{1/2}$  and integrating E' from 0 to  $E$ , to obtain

$$
\int_{0}^{E} \frac{(dv'/dE') dE'}{[E - E']^{1/2}} = \int_{v_{\min}}^{v(E)} \frac{dv'}{[E(v) - E(v')]^{1/2}} \n= \frac{1}{2\pi} \sqrt{\frac{2\mu}{\hbar^2}} \int_{0}^{E} dE' \left\{ \int_{0}^{E'} \left( \frac{dr_2(u)}{du} - \frac{dr_1(u)}{du} \right) \frac{du}{[(E - E')(E' - u)]^{1/2}} \right\} ,
$$
\n(26)

in which  $v_{\text{min}} = v(E=0)$  is the (non-integer) effective vibrational quantum number index associated with the potential minimum. If we then change the order of the double integration, and utilize the mathematical identity

$$
\int_{a}^{b} \frac{dx}{[(b-x)(x-a)]^{1/2}} = \pi \quad , \tag{27}
$$

we obtain

$$
\int_{v_{\min}}^{v(E)} \frac{dv'}{[E(v) - E(v')]^{1/2}} = \frac{1}{2\pi} \sqrt{\frac{2\mu}{\hbar^2}} \int_0^E du \left\{ \left( \frac{dr_2(u)}{du} - \frac{dr_1(u)}{du} \right) \int_u^E \frac{dE'}{[(E - E')(E' - u)]^{1/2}} \right\}
$$
  
\n
$$
= \frac{1}{2} \sqrt{\frac{2\mu}{\hbar^2}} \left\{ \int_0^E \frac{dr_2(u)}{du} du - \int_0^E \frac{dr_1(u)}{du} du \right\}
$$
  
\n
$$
= \frac{1}{2} \sqrt{\frac{2\mu}{\hbar^2}} \left\{ \int_{r_e}^{r_2(E)} dr - \int_{r_e}^{r_1(E)} dr \right\}
$$
  
\n
$$
= \frac{1}{2} \sqrt{\frac{2\mu}{\hbar^2}} \left[ r_e(E(v)) - r_1(E(v)) \right] .
$$
 (28)

Rearrangement of this expression yields the first, or "vibrational", RKR equation

$$
r_2(v) - r_1(v) = 2\sqrt{\frac{\hbar^2}{2\mu}} \int_{v_{\text{min}}}^{v} \frac{dv'}{[E(v) - E(v')]^{1/2}} \equiv 2f \quad . \tag{29}
$$

The derivation of the second, or "rotational", RKR equation proceeds in the same way, except that we first need to perform some manipulations to obtain the appropriate starting equation. The starting point is the recognition that for a rotating molecule (i.e., one with  $J > 0$ ), the effective centrifugally-distorted potential appearing in the quantization condition of Eq. (23) is

$$
V_J(r) = V(r) + \frac{\hbar^2}{2\mu} \frac{[J(J+1)]}{r^2} , \qquad (30)
$$

so that the quantization condition may be re-written as

$$
v(E,J) + \frac{1}{2} = \frac{1}{\pi} \sqrt{\frac{2\mu}{\hbar^2}} \int_{r_1}^{r_2} \left[ E - V(r) - \frac{\hbar^2}{2\mu} \frac{[J(J+1)]}{r^2} \right]^{1/2} dr \quad . \tag{31}
$$

For a given value of J, Eq. (31) tells us that there exists a unique mapping between v and E, and the chain rule of calculus tell us that in this case, for any function  $\mathfrak{F}(E, J)$ ,

$$
\left(\frac{\partial \mathfrak{F}(E,J)}{\partial [J(J+1)]}\right)_E = \left(\frac{\partial E}{\partial [J(J+1)]}\right)_v \left(\frac{\partial \mathfrak{F}}{\partial E}\right)_J \tag{32}
$$

Application of this chain rule relationship to Eq. (31) then yields

$$
\left(\frac{\partial v}{\partial [J(J+1)]}\right)_E = \left(\frac{\partial E}{\partial [J(J+1)]}\right)_v \left(\frac{\partial v}{\partial E}\right)_J
$$
\n(33)

$$
= -\frac{1}{2\pi} \sqrt{\frac{\hbar^2}{2\mu}} \int_{r_1}^{r_2} \frac{dr}{r^2 \left[E - V(r) - \frac{\hbar^2}{2\mu} \frac{[J(J+1)]}{r^2}\right]^{1/2}} \quad . \tag{34}
$$

From the standard definition of the inertial rotational constant, we know that  $\partial E(v,J)$  $\partial [J(J+1)]$  $\bigg|_{J=0}$  $\equiv B_v$ , so for  $J=0$ , Eq. (33) becomes  $B_v$  $\frac{dv}{dE} = -\frac{1}{2\pi}$  $2\pi$  $\sqrt{\hbar^2}$  $2\mu$  $\int^{r_2}$  $r_1$ dr  $r^2\left[E-V(r)\right]^{1/2}$  $(35)$ 

in which the partial derivative has been replaced by a normal derivative, since when  $J$  is fixed (at  $J=0$ ) there in only one independent variable.

Equation  $(35)$  provides a starting point that is the precise analog of Eq.  $(24)$  in the derivation of the RKR "f integral" result of Eq. (29). Proceeding precisely as before, to (i) replace variable names E and v with  $E'$  and v', respectively, (ii) split the range of integration into two parts at  $r_e$ , (iii) change the variable of integration from r to  $u = V(r)$ , (iv) multiply by  $dE'/(E - E')^{1/2}$ and integrate  $E'$  from 0 to  $E$ , (v) change the order of integration and apply the identity of Eq. (27), and (vi) rearrange the result appropriately, then yields the second, or "rotational", RKR equation:

$$
\frac{1}{r_1(v)} - \frac{1}{r_2(v)} = 2\sqrt{\frac{2\mu}{\hbar^2}} \int_{v_{\text{min}}}^{v} \frac{B_{v'} dv'}{[E(v) - E(v')]^{1/2}} \equiv 2g \quad . \tag{36}
$$

Combining Eqs. (29) and (36) then yields the final turning point expressions of Eqs. (5) and (6). Thus, for any case in which we have smooth functions that accurately describe the  $v$ -dependence of the vibrational energies  $G_v$  and inertial rotational constants  $B_v$ , Eqs. (29) and (29)-(5) may be used to generate the potential energy function in a pointwise manner.